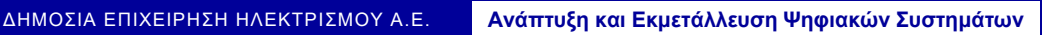

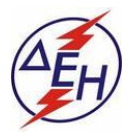

## **Διακήρυξη ΔΠΛΡ-5751200027**

Η ΔΕΗ Α.Ε., ([www.dei.com.gr\)](http://www.dei.com.gr/), προσκαλεί, με την πιο πάνω Διακήρυξη, τους ενδιαφερόμενους να συμμετάσχουν σε διαγωνισμό με απλοποιημένες διαδικασίες και κριτήριο ανάθεσης η πλέον συμφέρουσα από οικονομικής άποψης προσφορά ανά κατηγορία, η οποία προσδιορίζεται βάσει του τιμήματος, για την ανάδειξη Αναδόχου του εξής αντικειμένου:

## **«Παροχή Εξειδικευμένων Υπηρεσιών Πληροφορικής για την κάλυψη εκτάκτων αναγκών της Διεύθυνσης Πληροφορικής»,**

συνολικού κατ' ανώτατο προϋπολογισμού 126.780,00 Ευρώ, που θα γίνει με κατάθεση προσφορών μέσω ηλεκτρονικού ταχυδρομείου στη Διεύθυνση Πληροφορικής (ΔΠΛΡ), **στις 06-10-2020, ημέρα Τρίτη και ώρα 11:00** (ώρα λήξης αποστολής προσφορών), ενώπιον Επιτροπής που θα συστήσει η Επιχείρηση και σύμφωνα με τους όρους και τα Τεύχη της Διακήρυξης τα οποία έχουν αναρτηθεί και διατίθενται δωρεάν σε ηλεκτρονική μορφή στην επίσημη ιστοσελίδα της ΔΕΗ ΑΕ http://www.dei.gr → Η ΔΕΗ → Ανακοινώσεις Διακηρύξεων → ΔΠΛΡ-5751200027.

**ΔEH A.E./ ΔΠΛΡ 3ης Σεπτεμβρίου 107, 104 34, Αθήνα.**